# Betriebsanleitung

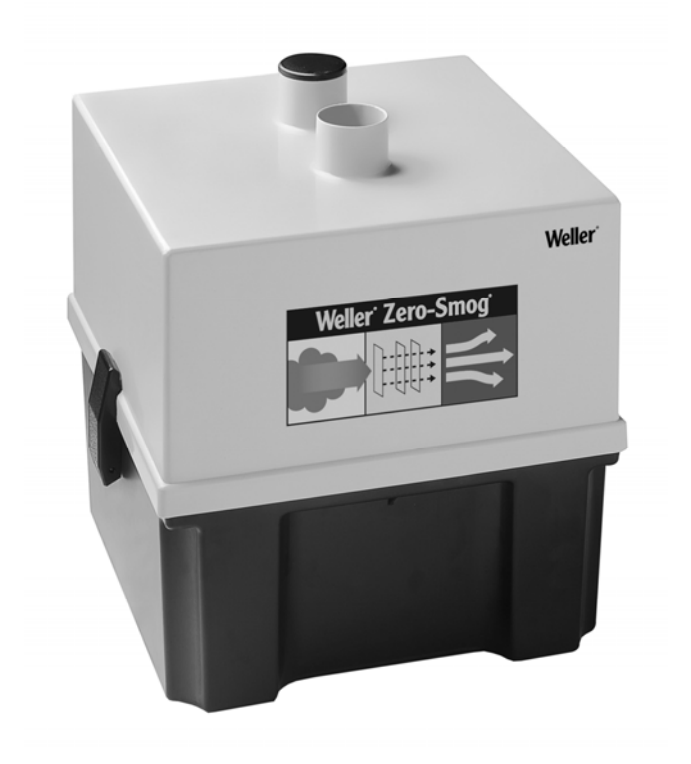

## Geräteübersicht

- $\circledcirc$  $\Omega$  $(2)$  $\binom{4}{ }$  $\binom{5}{5}$ β  $\widehat{\mathbf{6}}$  $x$ nopeo 7 <sup>8</sup>  $\circled{2}$  $\widehat{10}$  $\textcircled{\scriptsize{1}}$  $\circled{12}$  $\circled{8}$
- 1 Öffnung für Abluft
- 2 Filtergehäuse
- 3 Rohrstutzen Vakuumanschluss
- 4 Spannschlösser
- 5 Netzschalter
- 6 Sicherung
- 7 Netzanschluss
- 8 Turbinengehäuse
- 9 Verschlussstopfen
- 10 Feinstaubfilter
- 11 Kompaktfilter
- 12 Turbinenplatte

## Inhalt

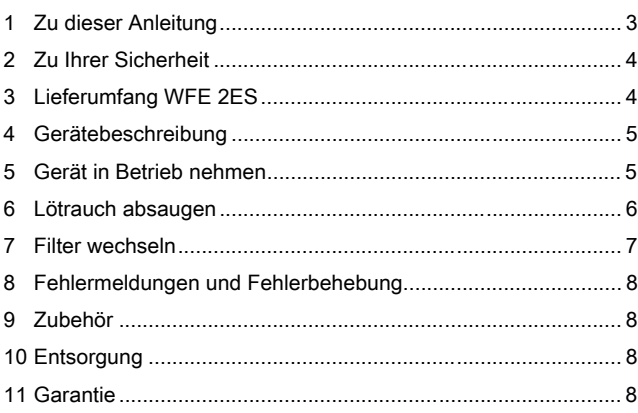

## 1 Zu dieser Anleitung

Wir danken Ihnen für das mit dem Kauf der Weller WFE 2ES erwiesene Vertrauen. Bei der Fertigung wurden strengste Qualitätsanforderungen zugrunde gelegt, die eine einwandfreie Funktion des Gerätes sicherstellen.

Diese Anleitung enthält wichtige Informationen, um die Lötrauchabsaugung WFE 2ES sicher und sachgerecht in Betrieb zu nehmen, zu bedienen, zu warten und einfache Störungen selbst zu beseitigen.

- $\triangleright$  Lesen Sie diese Anleitung und die beiliegenden Sicherheitshinweise vor Inbetriebnahme des Gerätes vollständig bevor Sie mit der Lötrauchabsaugung WFE 2ES arbeiten.
- $\triangleright$  Bewahren Sie diese Anleitung so auf, dass sie für alle Benutzer zugänglich ist.

#### 1.1 Berücksichtigte Richtlinien

Die Weller Lötrauchabsaugung WFE 2ES entspricht den Angaben der EG Konformitätserklärung mit den Richtlinien 2004/108/EG, 2006/95/EG und 2011/65/EU (RoHS).

#### 1.2 Mitgeltende Dokumente

- − Betriebsanleitung der Lötrauchabsaugung WFE 2ES
- − Begleitheft Sicherheitshinweise zu dieser Anleitung

## 2 Zu Ihrer Sicherheit

Die Lötrauchabsaugung WFE 2ES wurde entsprechend dem heutigen Stand der Technik und den anerkannten sicherheitstechnischen Regeln hergestellt. Trotzdem besteht die Gefahr von Personen- und Sachschäden, wenn Sie die Sicherheitshinweise im beiliegenden Sicherheitsheft sowie die Warnhinweise in dieser Anleitung nicht beachten. Geben Sie die Lötrauchabsaugung WFE 2ES an Dritte stets zusammen mit der Betriebsanleitung weiter.

#### 2.1 Bestimmungsgemäßer Gebrauch

Verwenden Sie die Lötrauchabsaugung WFE 2ES ausschließlich gemäß dem in der Betriebsanleitung angegebenen Zweck der Lötrauchabsaugung von Arbeitsflächen unter den hier angegebenen Bedingungen. Der bestimmungsgemäße Gebrauch der Lötrauchabsaugung WFE 2ES schließt auch ein, dass

- − Sie diese Anleitung beachten,
- − Sie alle weiteren Begleitunterlagen beachten,
- − Sie die nationalen Unfallverhütungsvorschriften am Einsatzort beachten.

Für eigenmächtig vorgenommene Veränderungen am Gerät wird vom Hersteller keine Haftung übernommen.

# 3 Lieferumfang WFE 2ES

- − WFE 2ES inkl. Filter
- − Anschlusskabel
- − Betriebsanleitung
- − Heft Sicherheitshinweise

### 4 Gerätebeschreibung

Die Weller WFE 2ES ist eine Lötrauchabsaugung für den Einsatz als Arbeitsflächenabsaugung für folgende Eigenschaften und Funktionen konzipiert:

- − Sie besitzt eine leistungsstarke wartungsfreie Turbine und ist bestens geeignet für den industriellen Dauerbetrieb.
- − Individuelle Gestaltung des Rohrsystems mit max. 2 Rohrstutzen.
- − 3-Stufen-Filter (Feinstaub-, Schwebstoff- und Aktivkohlefilter) abgestimmt auf die standardmäßige Zusammensetzung von Lötrauch.
- − Hohe Filtereffizienz: Beim Einsatz von geprüften Schwebstofffiltern der Klasse E12 liegt nach EN 1822 der Abscheidgrad des Filtersatzes im Auslieferzustand bei 99,5 %, bei einer Partikelgröße von 0,18 µm (Werte gelten nur bei Benutzung von Orginalteilen).

#### 4.1 Technische Daten WFE 2ES

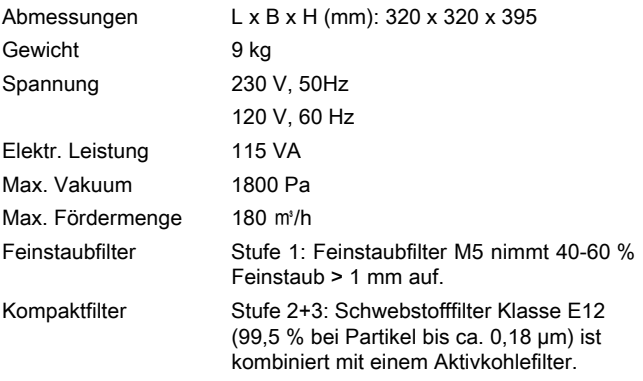

### 5 Gerät in Betrieb nehmen

Achten Sie beim Aufstellen des Gerätes darauf, dass die Abluft ungehindert aus der Abluftöffnung befördert werden kann.

- 1. Das Gerät sorgfältig auspacken.
- 2. Lötrauchabsaugung WFE 2ES über einen
	- flexiblen Absaugschlauch

oder

- direkt mit dem Vakuumrohrsystem verbinden.
- 3. Vor Inbetriebnahme Netzspannung mit der Angabe auf dem Typschild überprüfen.
- 4. Bei korrekter Netzspannung das WFE 2ES mit dem Netz verbinden.
- 5. Gerät am Netzschalter (7) einschalten.

l

## 6 Lötrauch absaugen

#### WARNUNG! Giftige Gase

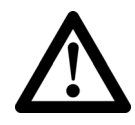

Der Unterdruck des WFE 2ES ist für die Direktabsaugung nicht ausreichend. Beim Löten entstehen giftige Gase welche ungefiltert zu Gesundheitsschäden führen.

 $\triangleright$  Verwenden Sie das WFE 2ES nur zur Flächenlötrauchabsaugung.

#### Löten oder Schweißen von Lackdrähten

Verwenden Sie beim Löten und Schweißen von Lackdrähten die standardmäßige Filtermatte M5 und einen Feinstaubfilter der Klasse F7.

#### Absaugen von Klebedämpfen

Verwenden Sie beim Absaugen von Klebedämpfen einen Breitbandgasfilter (ohne Schwebestofffilter).

#### Absaugen beim Löten und Schweißen

- 1. Filter auf Eignung und Einsatzfähigkeit überprüfen.
- 2. Absaugschlauch am Vakuumanschluss (3) des WFE 2ES anschließen.
- 3. Absaugschlauch positionieren und fixieren.
- 4. WFE 2ES einschalten und absaugen.

#### WARNUNG! Selbstentzündung der Aktivkohle

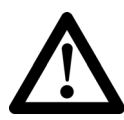

Durch hohe Schadgaskonzentration kann es zu einer starken Erwärmung der Aktivkohle kommen, die zur Selbstentzündung des Filters führen kann.

- $\triangleright$  Betreiben Sie das Gerät vor dem Abschalten für mehrere Minuten mit schadgasfreier Luft.
- 5. Nach dem abgeschlossenen Löt-/Klebevorgang Gerät 5 min schadgasfrei betreiben.
- 6. Gerät abschalten

## 7 Filter wechseln

#### WARNUNG! Ungefilterte Schadstoffe und Gase

Ein übersättigter Aktivkohlefilter nimmt keine Schadstoffe und Gase mehr auf. Die Gase und Schadstoffe werden ungefiltert wieder an die Umgebung abgegeben.

 $\triangleright$  Halten Sie die empfohlenen Filterwechselintervalle ein.

Hinweis Verschiedene Flussmittel, Flussmittelanteile sowie unterschiedliche Staubanteile der abgesaugten Luft können die Lebensdauer des Filters wesentlich reduzieren.

Deshalb müssen Sie regelmäßig den Filter überprüfen und ggf. wechseln.

Empfehlung zum Filterwechsel:

- $\triangleright$  Bei Einschicht Betrieb den Vorfilter (=Feinstaubfilter) alle 10 Tage überprüfen und bei starker Verunreinigung auswechseln.
- $\triangleright$  Kompaktfilter nach dem 6. 8. Vorfilterwechsel austauschen.

Filter ausbauen:

- 1. Netzstecker (7) vom Netz trennen.
- 2. Spannschlösser (4) zwischen Turbinengehäuse (8) und Filtergehäuse (2) öffnen.
- 3. Filtergehäuse (2) abheben.
- 4. Verunreinigten Feinstaubfilter (10) aus Kompaktfilter (11) entnehmen

oder

Verunreinigten Kompaktfilter (11) entnehmen.

Hinweis Entsorgen Sie die verschmutzten Filter als Sondermüll nach den Vorschriften des Verwendungslandes.

Neuen Filter einbauen:

- 5. Kompaktfilter (11) einlegen (Durchflussrichtung beachten).
- 6. Feinstaubfilter (10) in den Kompaktfilter (11) einlegen.
- 7. Filtergehäuse (2) schließen
- 8. Spannschlösser (4) schließen.
- 9. Datum des Filterwechsels auf Wartungslabel notieren und am Gehäuse gutsichtbar anbringen.
- 10. Netzstecker (7) einstecken.

Das Gerät ist nun wieder betriebsbereit.

l

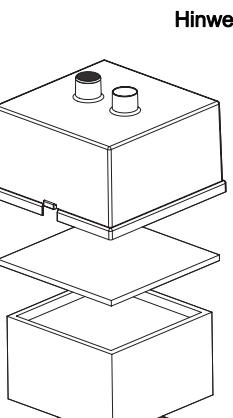

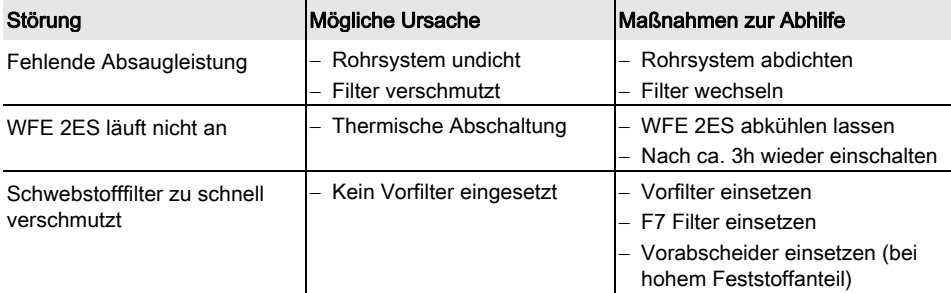

## 8 Fehlermeldungen und Fehlerbehebung

# 9 Zubehör

T005 36 571 99 Set KIT1WF Trichter für WFE 2 Flächenabsaugung T005 36 572 99 Set KIT1WF Düsen für WFE 2 Flächenabsaugung T005 87 358 62 Filtergehäuse T005 87 627 53 WFE Adapter 50-60 mm T005 87 627 56 Absaugschlauch flexible Ø 60 (5 m) T005 87 627 01 Filterset E12 mit 10 Vorfilter M5 besteht aus: EPA Filter E12, Breitbandgasfilter (10 % Aktivkohle) T005 87 627 03 Feinstaubfilter M5 (10 St.) T005 87 627 04 Gehäuseoberteil

Feinstaubfilter für Kompaktfilter T005 87 359 36 Kompaktfilter EPA E12+Gasfilter T005 87 359 37 Feinstaubfilter M5 (10 St.) T005 87 359 38 Feinstaubfilter F7 (10 St.)

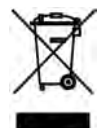

# 10 Entsorgung

Entsorgen Sie ausgetauschte Geräteteile, Filter oder alte Geräte gemäß den Vorschriften Ihres Landes.

# 11 Garantie

Die Mängelansprüche des Käufers verjähren in einem Jahr ab Ablieferung an ihn. Dies gilt nicht für Rückgriffsansprüche des Käufers nach §§ 478, 479 BGB.

Aus einer von uns abgegebenen Garantie haften wir nur, wenn die Beschaffenheits- oder Haltbarkeitsgarantie von uns schriftlich und unter Verwendung des Begriffs "Garantie" abgegeben worden ist.

Technische Änderungen vorbehalten!

Die aktualisierten Betriebsanleitungen finden Sie unter www.weller-tools.com.

## Operating instructions

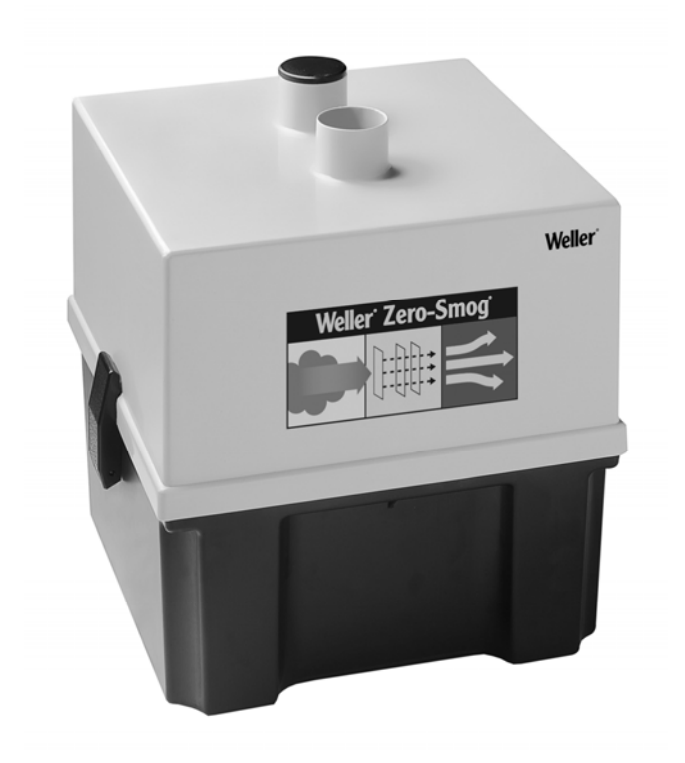

## Equipment overview

- $\circled{9}$  $\Omega$  $(2)$  $\binom{4}{ }$  $\circled{5}$ β ි  $x$ nopeo  $\mathbf{7}$  $\circled{2}$  $\widehat{10}$  $\textcircled{\scriptsize{1}}$  $\circled{12}$  $\circled{8}$
- 1 Opening for exhaust air
- 2 Filter housing
- 3 Vacuum connection pipe nozzle
- 4 Turnbuckles
- 5 Mains switch
- 6 Fuse
- 7 Mains connection
- 8 Turbine housing
- 9 Bung
- 10 Fine dust filter
- 11 Compact filter
- 12 Turbine plate

#### **Contents**

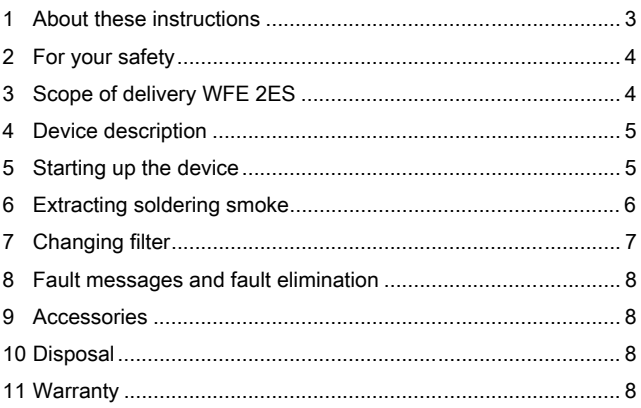

### 1 About these instructions

Thank you for placing your trust in our company by purchasing the Weller WFE 2ES. Production was based on stringent quality requirements which guarantee the perfect operation of the device.

These instructions contain important information for safe and correct initial operation of the soldering fume extraction device WFE 2ES, including continued operation, maintenance and self-correction of simple faults.

- $\triangleright$  Read this Operating Manual and the enclosed Safety Instructions completely prior to initial operation of the device and before starting work with the soldering fume extraction device WFE 2ES.
- $\triangleright$  Ensure that these instructions are accessible to all users.

#### 1.1 Applied directives

The Weller soldering fume extraction device WFE 2ES complies with the specifications of the EC Declaration of Conformity based on Directives 2004/108/EC, 2006/95/EC and 2011/65/EU (RoHS).

#### 1.2 Further applicable documentation

- − Operating instructions for the soldering fume extraction device WFE 2ES
- − Safety information booklet accompanying these instructions

## 2 For your safety

The soldering fume extraction device WFE 2ES has been manufactured in accordance with state-of-the-art technology and the recognised technical safety regulations. There is nevertheless the risk of personal injury and damage to property if you fail to observe the safety information set out in the accompanying booklet and the warnings given in these instructions. If the soldering fume extraction device WFE 2ES is passed on to third parties, always hand over the operating instructions as well.

#### 2.1 Specified use

Always use the soldering fume extraction device WFE 2ES exclusively for the purpose specified in these operating instructions, namely the soldering fume extraction from working surfaces under the conditions specified here. Specified use of the soldering fume extraction device WFE 2ES also includes

- − observance of this Operating Manual,
- − you read and follow all additional accompanying documents,
- − observance of the locally applicable accident prevention regulations.

The manufacturer shall not be liable for damage resulting from unauthorised alterations to the machine.

# 3 Scope of delivery WFE 2ES

- − WFE 2ES incl. filter
- − Connecting cable
- − Operating instructions
- − Safety information booklet

## 4 Device description

The Weller WFE 2ES is designed as a soldering fume extraction device for working surface extraction for the following properties and functions:

- − It has a powerful maintenance-free turbine and is perfectly suitable for continuous operation in industry.
- − Individual arrangement of the pipe system with max. 2 pipe nozzles.
- − 3-stage filter (fine dust, EPA filter and activated carbon filter) tuned to the standard composition of soldering smoke.
- − High filter efficiency: when using tested EPA filters of class E12, according to EN 1822 the filtration efficiency of the filter set in delivery condition is 99.5 %, at a particle size of 0.18 µm (values apply only if original parts are used).

#### 4.1 Technical data WFE 2ES

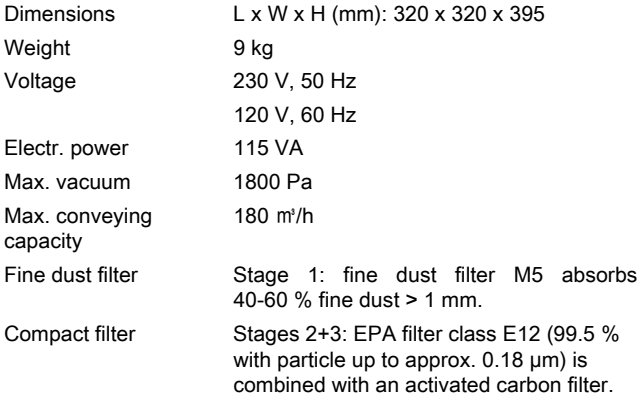

### 5 Starting up the device

When installing the device, ensure that the exhaust air can be conveyed unobstructed out of the exhaust air opening.

- 1. Carefully unpack the device.
- 2. Connect the soldering fume extraction device WFE 2ES using a
	- flexible extraction hose

or

- directly with the vacuum pipe system.
- 3. Prior to commissioning, check that the mains voltage matches the specifications on the nameplate.
- 4. If the mains voltage is correct, connect the WFE 2ES to the mains.
- 5. Switch on the device at the mains power switch (7).

l

## 6 Extracting soldering smoke

#### WARNING! Toxic gases

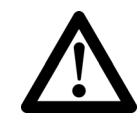

The vacuum of the WFE 2ES is insufficient for direct extraction. Toxic gases are created when soldering, which can be harmful to health if not filtered.

 $\triangleright$  Only use the WFE 2ES for surface soldering smoke extraction.

#### Soldering or welding enamel-covered wires

When soldering or welding enamel-covered wires, use the standard filter mat M5 and a class F7 fine dust filter.

#### Extraction of adhesive vapours

When extracting adhesive vapours, use a wide band gas filter (without HEPA filter).

#### Extraction during soldering and welding

- 1. Check filter for suitability and utilisability.
- 2. Connect extraction hose to vacuum connection (3) of the WFE 2ES.
- 3. Position and secure extraction hose.
- 4. Switch on WFE 2ES and start extraction.

#### WARNING! Auto-ignition of the activated carbon

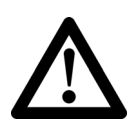

A high concentration of noxious gas can result in considerable heating of the activated carbon, which can lead to auto-ignition of the filter.

- $\triangleright$  Before switching off, run the unit for several minutes with air free of noxious gas.
- 5. When the soldering/adhesion process is complete, run the unit for 5 minutes free of noxious gas.
- 6. Shut down unit

# 7 Changing filter

#### WARNING! Unfiltered harmful substances and gases

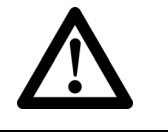

A supersaturated activated carbon filter cannot absorb any more harmful substances and gases. The gases and harmful substances are released again unfiltered to the environment.

 $\triangleright$  Observe the recommended filter change intervals.

Note Different fluxes, flux concentrations and different dust concentrations in the extracted air can considerably reduce the service life of the filter.

> The filter must therefore be inspected regularly and replaced if necessary.

Recommendation for filter change:

- $\triangleright$  In single-shift operation, check the pre-filter (=fine dust filter) every 10 days and replace if badly contaminated.
- $\triangleright$  Replace the compact filter after the 6th to 8th pre-filter change.

Removing filter:

- 1. Disconnect the mains plug (7) from the mains power supply.
- 2. Open the turnbuckles (4) between the turbine housing (8) and filter housing (2).
- 3. Lift up the filter housing (2).
- 4. Remove the contaminated fine dust filter (10) from the compact filter (11)

or

remove the contaminated compact filter (11).

Note Dispose of the contaminated filter as hazardous waste in accordance with the specifications in the country of use.

Installing new filter:

- 5. Insert compact filter (11) (observe flow direction).
- 6. Insert fine dust filter (10) in compact filter (11).
- 7. Close filter housing (2).
- 8. Close turnbuckles (4).
- 9. Note date of filter replacement on maintenance label and affix on housing in clearly visible position.
- 10. Insert mains plug (7).

The unit is now ready for operation again.

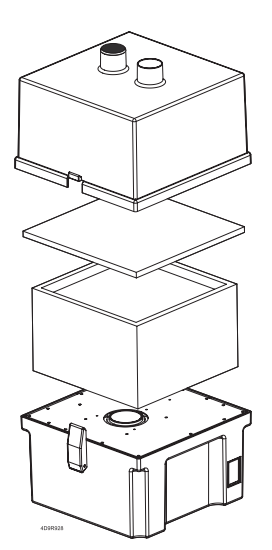

l

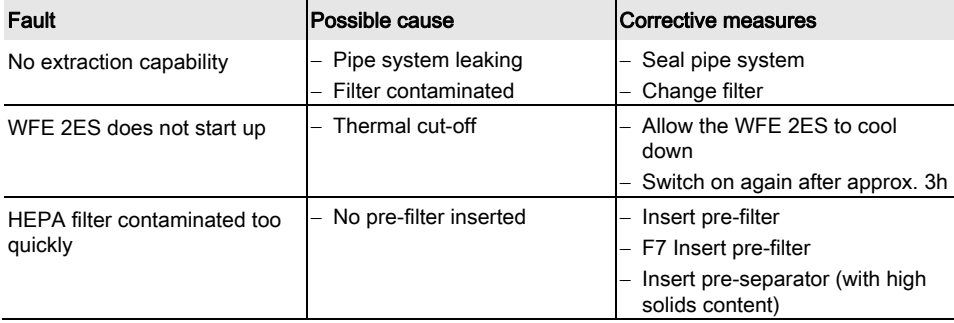

## 8 Fault messages and fault elimination

## 9 Accessories

T005 36 571 99 KIT1WF for WFE 2 surface extraction T005 36 572 99 KIT1WF for WFE 2 surface extraction T005 87 358 62 Filter housing T005 87 627 53 WFE adaptor 50-60 mm T005 87 627 56 Extraction hose, Ø. 60 (5 m) T005 87 627 01 E12 filter set with 10 M5 prefilters comprising: E12 EPA filter, wide band gas filter (10 % activated charcoal) T005 87 627 03 Fine dust filter M5 (10 pieces) T005 87 627 04 Housing upper section

Fine dust filter for Compact filter: T005 87 359 36 E12 EPA compact filter +gas filter T005 87 359 37 Fine dust filter M5 (10 pieces) T005 87 359 38 Fine dust filter F7 (10 pieces)

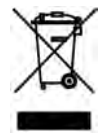

# 10 Disposal

Dispose of replaced equipment parts, filters or old devices in accordance with the rules and regulations applicable in your country.

# 11 Warranty

Claims based on defects will fall under the statute of limitations 12 months after delivery to the purchaser of the goods. This shall not apply to rights of recourse of the purchaser according to sections 478, 479 German Civil Code.

We shall only be liable in the case of a warranty we have issued if the quality or service life guarantee has been issued by us in writing with reference to the term "warranty".

Subject to technical alterations and amendments! See the updated operating instructions at www.weller-tools.com.

# Mode d'emploi

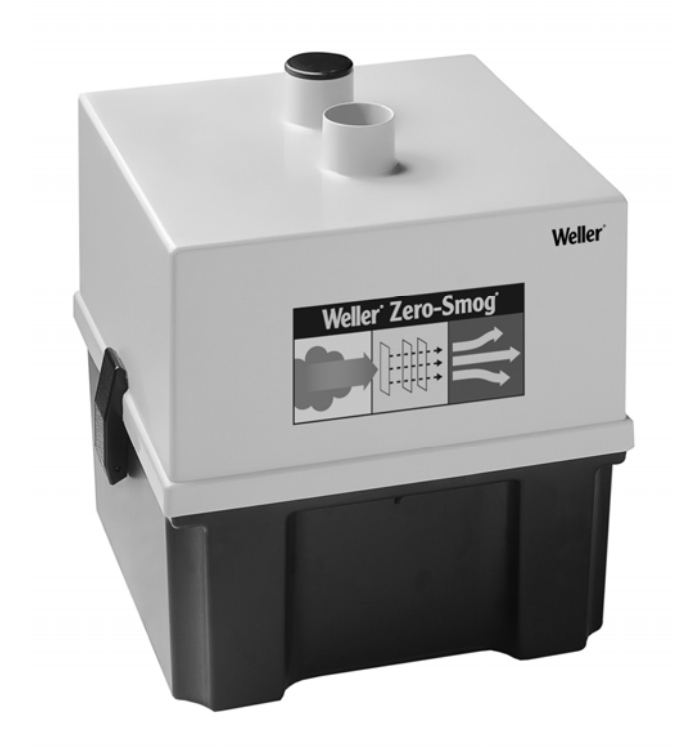

## Vue d'ensemble de l'appareil

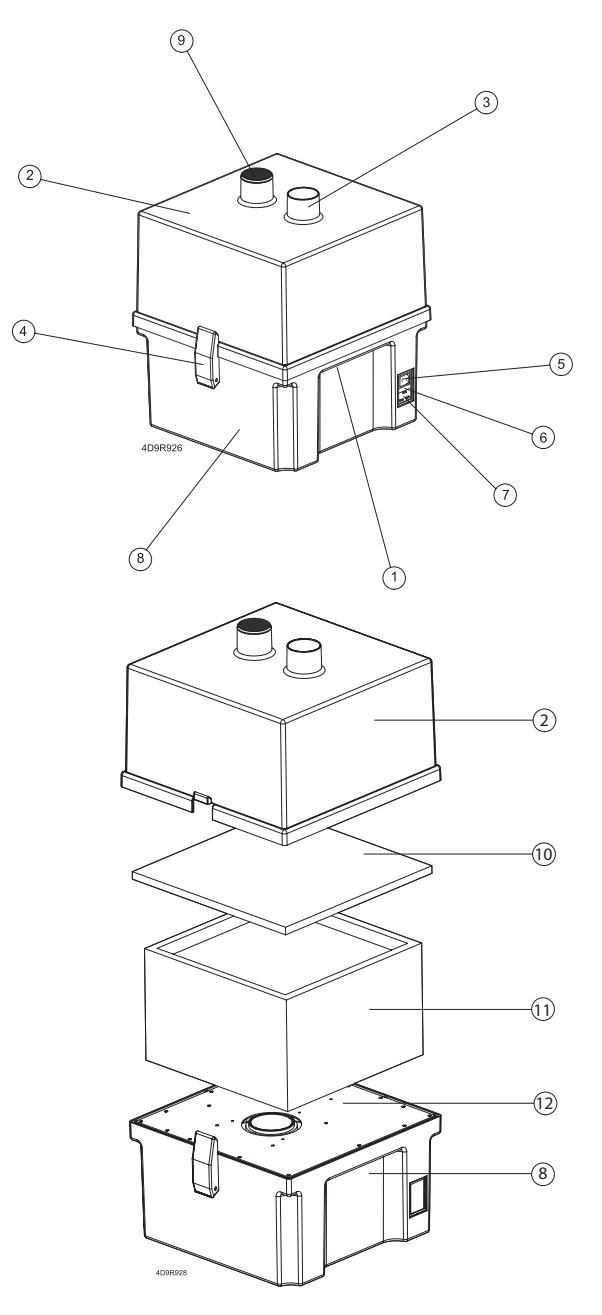

- 1 Ouverture d'air d'évacuation
- 2 Corps de filtres
- 3 Prise d'aspiration
- 4 Attaches
- 5 Interrupteur d'alimentation
- 6 Fusible
- 7 Branchement secteur
- 8 Carter de turbine
- 9 Bouchon
- 10 Filtre pour poussières fines
- 11 Filtre compact
- 12 Plaque de turbine

### Table des matières

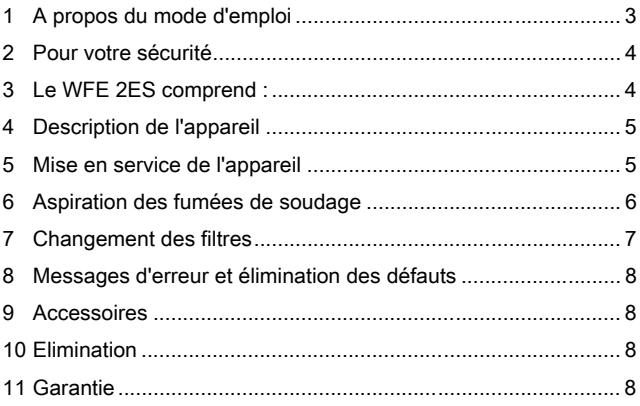

## 1 A propos du mode d'emploi

Nous vous remercions de la confiance que vous nous avez accordée en achetenant le système Weller WFE 2ES. Les exigences de qualité les plus sévères ont été appliquées à sa fabrication garantissant ainsi son parfait fonctionnement.

Le présent mode d'emploi contient des informations importantes pour une utilisation conforme et un fonctionnement en toute sécurité du système d'aspiration WFE 2ES ainsi que des recommandations d'entretien et de réparation de défauts mineurs.

- $\triangleright$  Avant de mettre l'aspirateur WFE 2ES en service, lisez entièrement le présent mode d'emploi et les consignes de sécurité qui l'accompagnent.
- $\triangleright$  Conservez ce mode d'emploi à un endroit accessible à tous les utilisateurs.

#### 1.1 Directives applicables

L'aspirateur de fumées WFE 2ES de Weller correspond aux indications données dans la déclaration de conformité aux directives 2004/108/CE, 2006/95/CE et 2011/65/EU (RoHS).

#### 1.2 Documents citées

- − Mode d'emploi de l'aspirateur de fumée WFE 2ES
- − Livret sur les consignes de sécurité accompagnant le mode d'emploi

## 2 Pour votre sécurité

L'aspirateur de fumées WFE 2ES a été conçu et fabriqué conformément à l'état actuel de la technique et les réglementations et connaissances les plus récentes en matière d'hygiène et de sécurité. Malgré ces précautions prises, des risques de dommages corporels ou matériels subsisteront, si vous ne respectez pas les consignes du livret de sécurité ainsi que les avertissements du présent mode d'emploi. Lorsqu'il est cédé à des tiers, l'aspirateur de fumées WFE 2ES doit toujours être accompagné de son mode d'emploi.

#### 2.1 Limites d'utilisation

L'aspirateur de fumées WFE 2ES doit exclusivement être utilisé à la destination indiquée dans le mode d'emploi, à savoir pour l'aspiration des fumées de soudage au-dessus des plans de travail, et dans les conditions spécifiées. L'utilisation conforme à la destination prévue implique également le respect

- − des consignes du présent mode d'emploi,
- − des consignes de l'ensemble des autres documents qui l'accompagnent,
- − de la réglementation d'hygiène et de sécurité en vigueur dans le pays d'utilisation.

Le fabricant décline toute responsabilité quant aux modifications effectuées de façon arbitraire sur l'appareil.

# 3 Le WFE 2ES comprend :

- − le système WFE 2ES y compris les filtres
- − le câble de raccordement
- − mode d'emploi
- − le livret des consignes de sécurité

## 4 Description de l'appareil

Le système d'aspiration WFE 2ES de Weller a été conçu pour capter les émanations et fumées directement au-dessus des plans de travail et pour présenter les propriétés et fonctions suivantes :

- − Turbine performante exempte d'entretien qui convient parfaitement à une utilisation industrielle permanente.
- − Personnalisation de la tuyauterie avec deux raccordements max.
- − Filtre à 3 niveaux (filtre pour poussières fines, filtre à particules et filtre à charbon actif) adapté à la composition standard des fumées de soudage.
- − Filtration très haute efficacité : à 99,5 % sur filtres à particules de type E12 selon EN 1822 pour une grosseur de particules de 0,18 µm (valeurs valables uniquement si utilisation des pièces d'origine).

#### 4.1 Caractéristiques techniques WFE 2ES

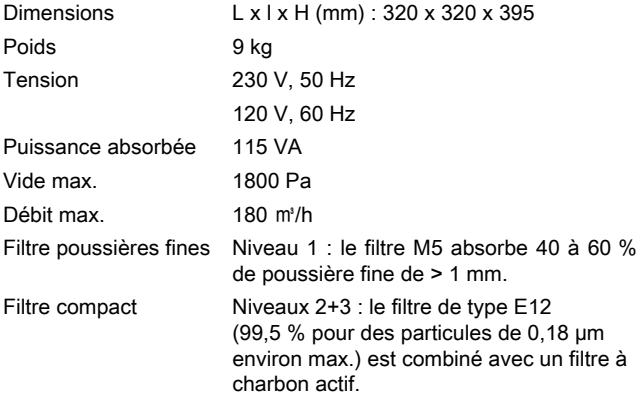

#### 5 Mise en service de l'appareil

Lors de la mise en place de l'appareil, assurez-vous que l'air peut librement s'évacuer par l'ouverture prévue à cet effet.

- 1. Déballer l'appareil avec précaution.
- 2. Raccordez le système WFE 2ES
	- à l'aide d'un flexible d'aspiration

ou

- directement au système de vide.
- 3. Avant la mise en service, vérifier la tension d'alimentation sur la plaque signalétique.
- 4. Si la tension est la bonne, raccorder le WFE 2ES au secteur.
- 5. Mettre l'appareil en marche à l'aide de l'interrupteur d'alimentation (7).

l

### 6 Aspiration des fumées de soudage

#### AVERTISSEMENT !

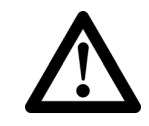

#### Gaz toxiques

La dépression produit par le WFE 2ES ne suffit pas pour une aspiration directe. Des gaz toxiques sont générés au cours du soudage qui, s'ils ne sont pas filtrés, peuvent nuire à la santé.

 $\triangleright$  Le système WFE 2ES doit exclusivement être utilisé pour aspirer les fumées de soudage au-dessus d'une surface.

#### Soudage des fils émaillés

Utilisez le filtre du type M5 standard et un filtre pour poussières fines du type F7 lors du soudage de fils émaillés.

#### Aspiration des vapeurs de colle

Utilisez un filtre à gaz à large bande (sans filtre à particules) pour aspirer les vapeurs de colle.

#### Aspiration en cours de soudage

- 1. S'assurer que le filtre utilisé est adapté et efficace.
- 2. Raccorder le flexible d'aspiration à la prise de vide (3) du système WFE 2ES.
- 3. Positionner et fixer le flexible d'aspiration.
- 4. Mettre le WFE 2ES sous tension et aspirer.

#### AVERTISSEMENT ! Auto-inflammation du charbon actif

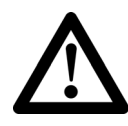

La forte concentration en gaz nocif peut entraîner un échauffement anormal du charbon actif susceptible de provoquer une auto-inflammation du filtre.

- $\triangleright$  Avant de le mettre hors tension, faites fonctionner l'appareil avec de l'air exempt de gaz nocifs pendant quelques minutes.
- 5. A la fin du processus de soudage ou de collage, faire fonctionner l'appareil à l'air exempt de gaz nocifs pendant 5 mn.
- 6. Mettre l'appareil hors tension.

# 7 Changement des filtres

#### AVERTISSEMENT ! Polluants et gaz non filtrés

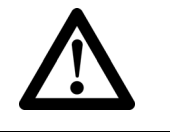

Un filtre à charbon actif saturé n'absorbe plus ni polluants ni gaz. Les gaz et polluants sont rejetés dans l'atmosphère sans être filtrés.

 $\triangleright$  Respectez les intervalles de changement des filtres.

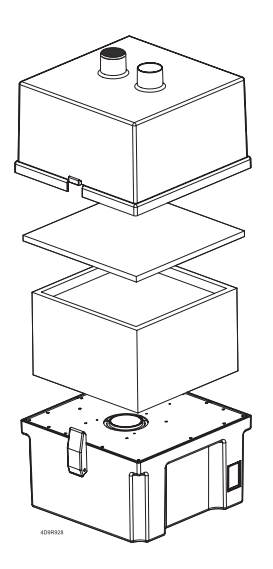

Remarque Certains flux ou constituants de flux ainsi que diverses poussières contenues dans l'air aspiré peuvent considérablement réduire la durée de vie du filtre.

> Le filtre doit donc être régulièrement vérifié et remplacé si nécessaire.

Recommandation pour le remplacement du filtre :

- $\triangleright$  Si l'appareil fonctionne 8 heures par jour, vérifier le pré-filtre (= filtre pour poussières fines) tous les 10 jours et le remplacer s'il est fortement encrassé.
- $\triangleright$  Remplacer le filtre compact, après avoir changé le pré-filtre environ 6 à 8 fois.

Démontage du filtre :

- 1. Débrancher la prise secteur (7).
- 2. Défaire les attaches (4) entre le carter de turbine (8) et le corps de filtres (2).
- 3. Retirer le corps de filtres (2).
- 4. Sortir le filtre pour poussières fines (10) encrassé du filtre compact (11) ou

sortir le filtre compact (11) encrassé.

Remarque Eliminez les filtres usagés comme déchets spéciaux en respectant la réglementation du pays d'utilisation.

Mise en place du filtre neuf :

- 5. Mettre le filtre compact (11) en place (attention au sens d'écoulement).
- 6. Placer le filtre pour poussières fines (10) dans le filtre compact (11).
- 7. Fermer le corps de filtres (2).
- 8. Fermer les attaches (4).
- 9. Noter la date du changement de filtre sur l'étiquette de maintenance et placer celle-ci sur l'appareil de manière bien visible.
- 10. Rebrancher la prise secteur (7). L'appareil est de nouveau prêt à fonctionner.

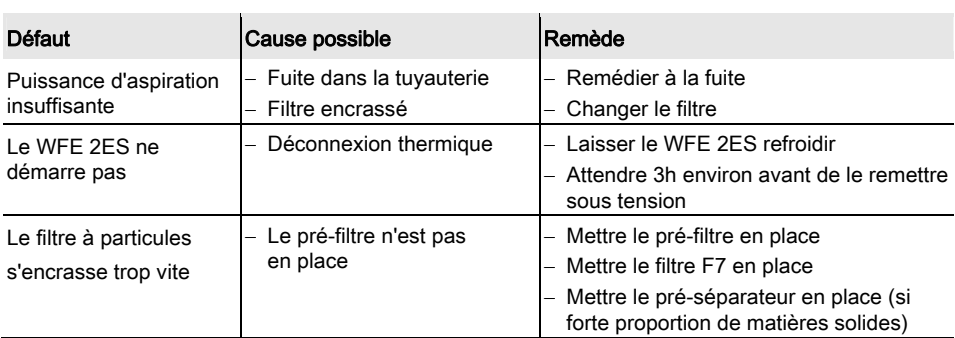

## 8 Messages d'erreur et élimination des défauts

## 9 Accessoires

T005 36 571 99 KIT1WF aspiration en surface pour WFE 2 T005 36 572 99 KIT1WF aspiration en surface pour WFE 2 T005 87 358 62 Corps de filters T005 87 627 53 Adaptateur pour WFE 50-60 mm T005 36 627 56 Tuyau d'aspiration Ø 60 (5 m) T005 87 627 01 Kit de filtres E12 avec 10 préfiltres M5 comprenant: filtres EPA E12, filtre à gaz, bande large (10 % de charbons actifs) T005 87 627 03 Filtres pour poussières fines M5 (10 unités) T005 87 627 04 Partie supérieure du carter

Filtres pour poussières fines pour filtre compact: T005 87 359 36 Filtre compact EPA E12+filtre à gaz T005 87 359 37 Filtres pour poussières fines M5 (10 unités) T005 87 359 38 Filtres pour poussières fines F7 (10 unités)

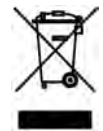

# 10 Elimination

Veillez à une élimination selon la réglementation en vigueur dans votre pays des composants et filtres usagés ou appareils en fin de vie.

# 11 Garantie

Le matériel est garanti pour la durée d'un an à compter de la livraison chez l'acheteur, sans préjudice du droit de recours de l'acheteur au titre des art. 478, 479 BGB (code civil allemand).

Nous ne répondons au titre d'une garantie accordée que si la garantie de qualité ou de résistance a été accordée par nous par écrit et en utilisant le terme "garantie".

#### Sous réserve de modifications techniques!

Vous trouverez les manuels d'utilisation actualisés sur www.weller-tools.com.

#### **GERMANY**

#### Weller Tools GmbH

Carl-Benz-Str. 2 74354 Besigheim Phone: +49 (0) 7143 580-0 Fax: +49 (0) 7143 580-108

#### **ITALY**

Apex Tool S.r.I.

Viale Europa 80 20090 Cusago (MI) Phone: +39 (02) 9033101 Fax: +39 (02) 90394231

#### AUSTRALIA

Apex Tool Group P.O. Box 366 519 Nurigong Street Albury, N. S. W. 2640 Phone: +61 (2) 6058-0300

#### GREAT BRITAIN Apex Tool Group

(UK Operations) Ltd 4<sup>th</sup> Floor Pennine House Washington, Tyne & Wear NE37 1LY Phone: +44 (0) 191 419 7700 Fax: +44 (0) 191 417 9421

#### **SWITZERLAND**

Apex Tool Switzerland Sàrl

Rue de la Roselière 12 1400 Yverdon-les-Bains Phone: +41 (0) 24 426 12 06 Fax: +41 (0) 24 425 09 77

#### CANADA

Apex Tool Group 164 Innisfil Street Barrie Ontario Canada L4N 3E7 Phone: +1 (905) 455 5200

#### FRANCE Apex Tool Group S.N.C.

25 Av. Maurice Chevalier B.P. 46 77832 Ozoir-la-Ferrière Cedex Phone: +33 (0) 164.43.22.00  $\overline{Fax:}$  +33 (0) 164.43.21.62

#### **CHINA** Apex Tool Group

A-8 building, No. 38 Dongsheng Road, Heqing Industrial Park, Pudong Shanghai PRC 201201 Phone: +86 (21) 60880288 Fax: +86 (21) 60880289

USA Apex Tool Group, LLC

14600 York Rd. Suite A Sparks, MS 21152 Phone: +1 (800) 688-8949 Fax: +1 (800) 234-0472

T005 57 103 08 / 05.2013 T005 57 103 07 / 10.2012

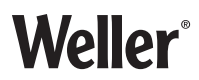

#### www.weller-tools.com